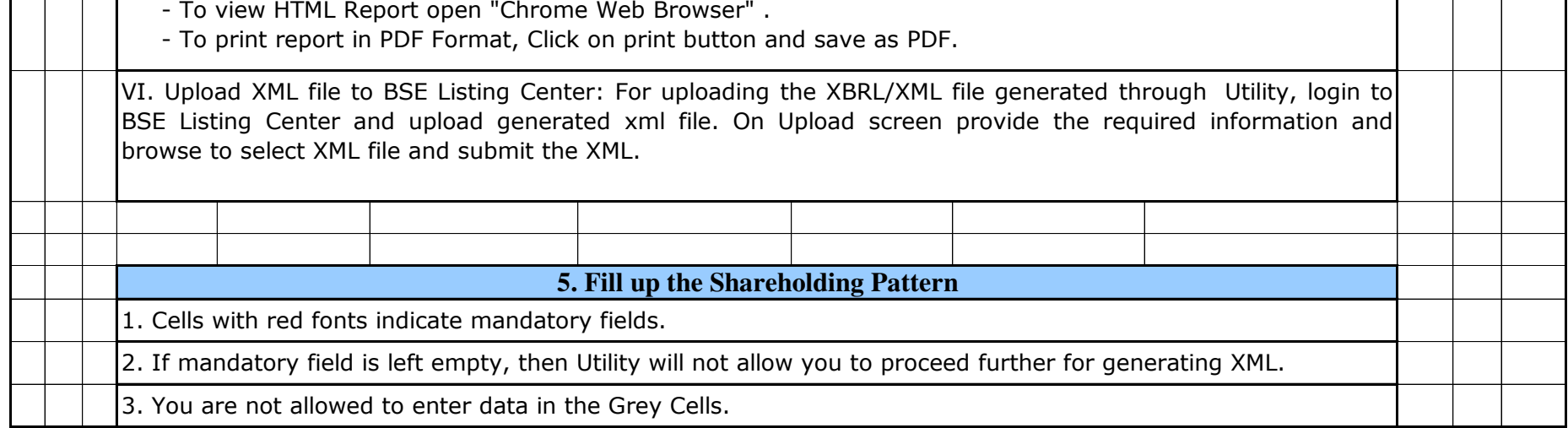

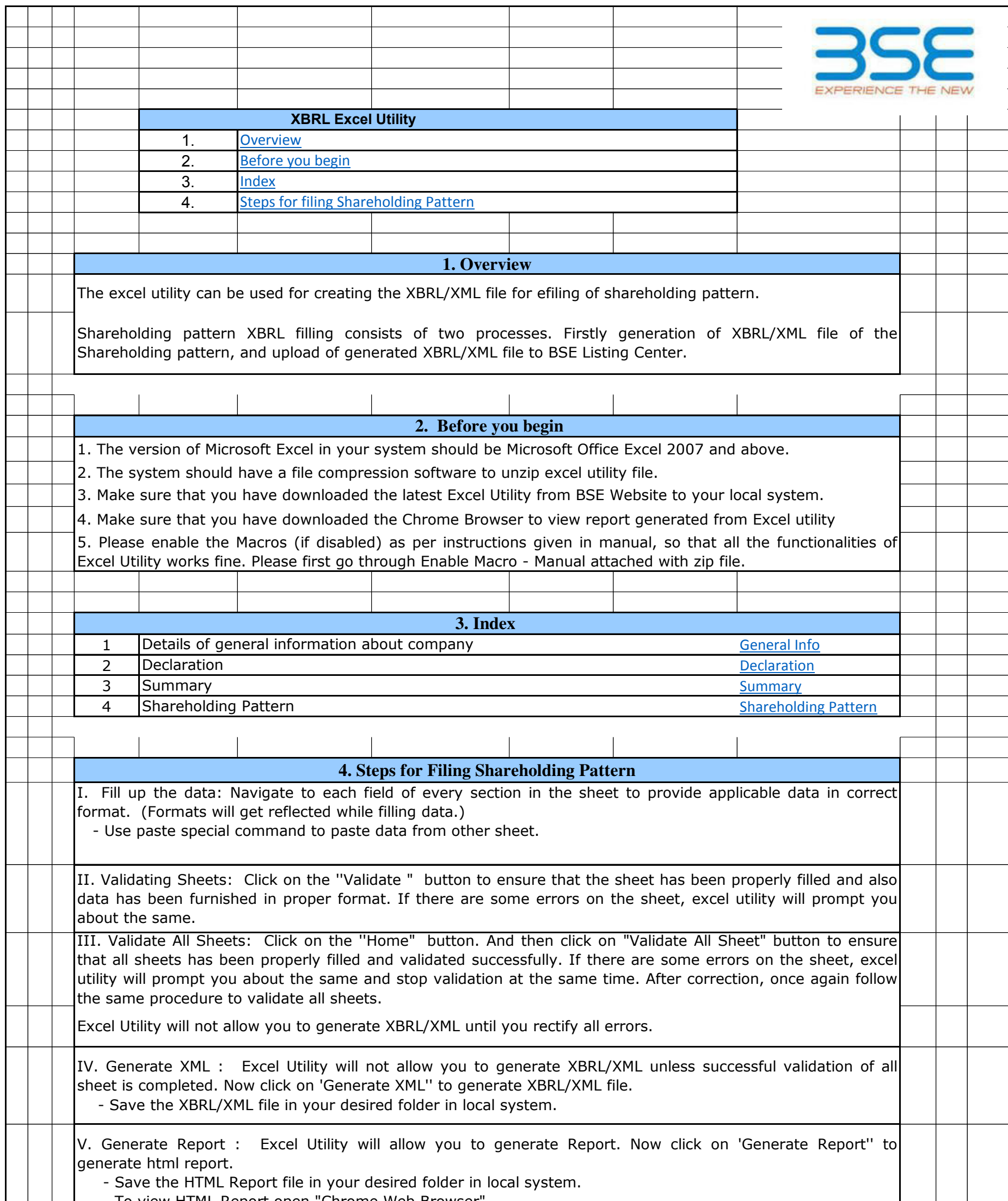

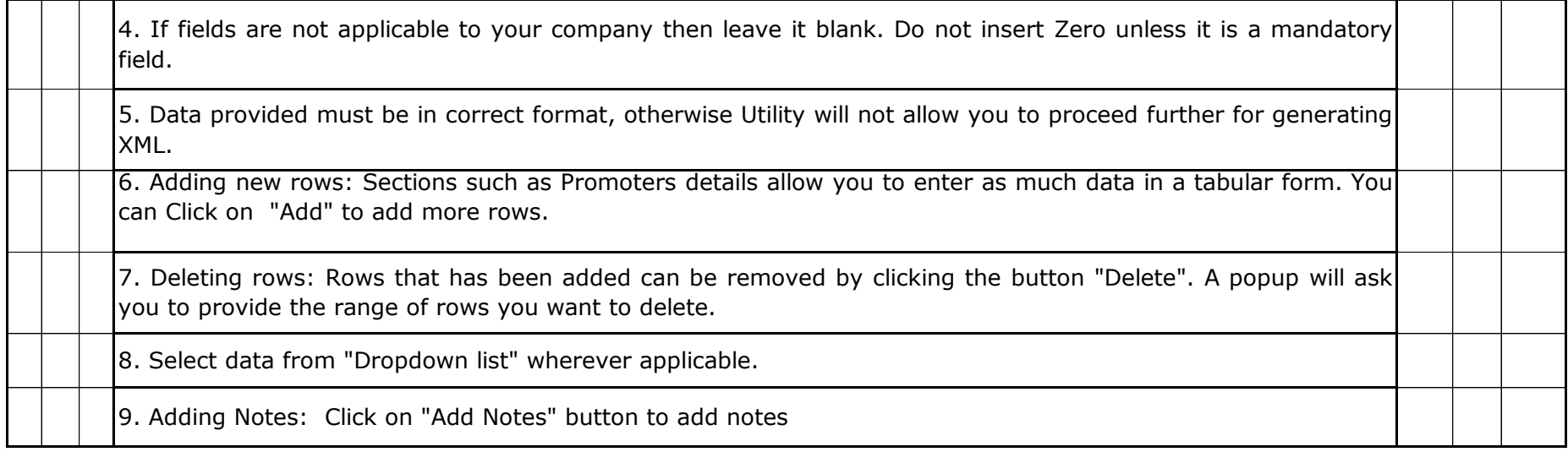

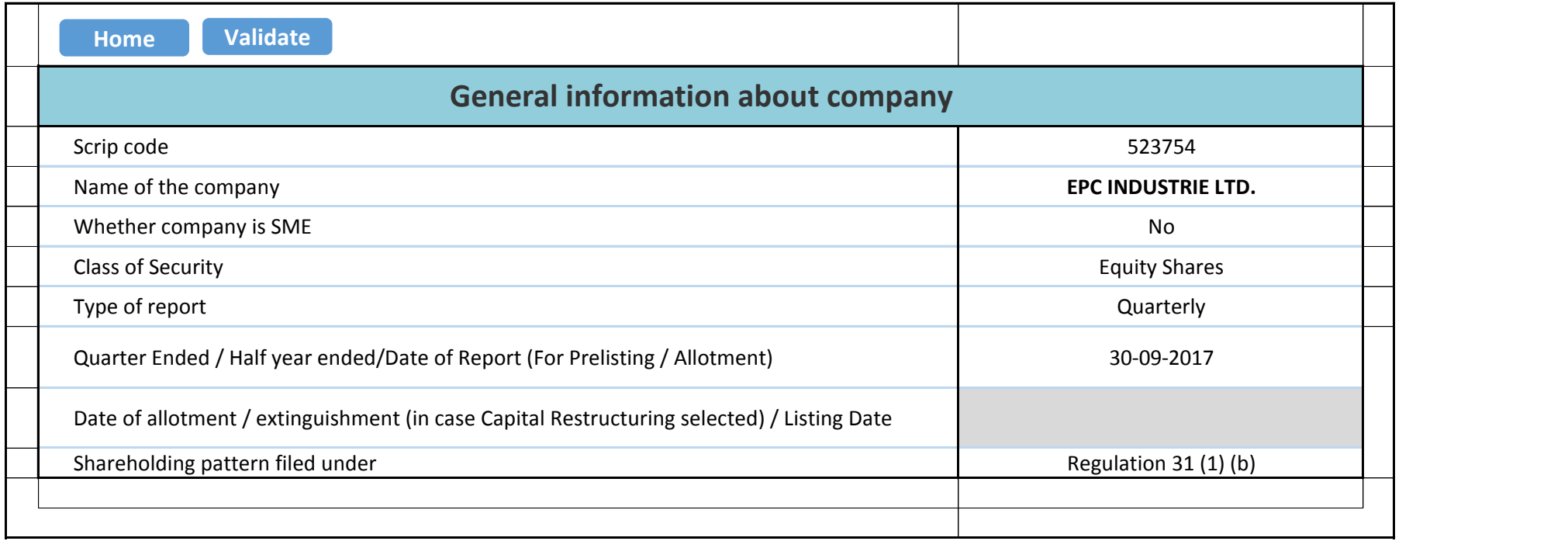

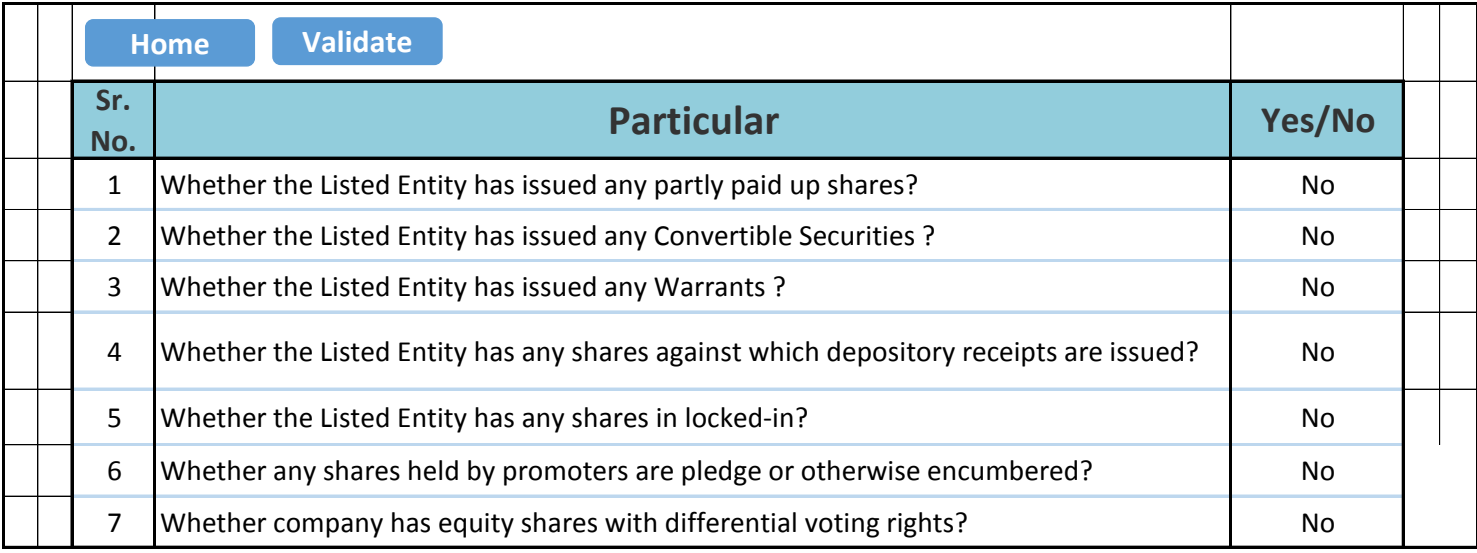

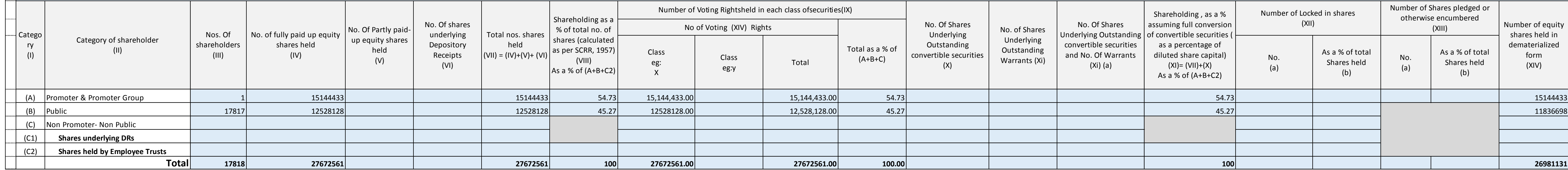

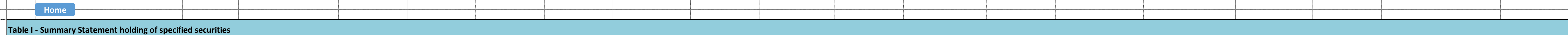

## **Note : Data will be automatically populated from shareholding pattern sheet - Data Entry Restricted in this sheet**

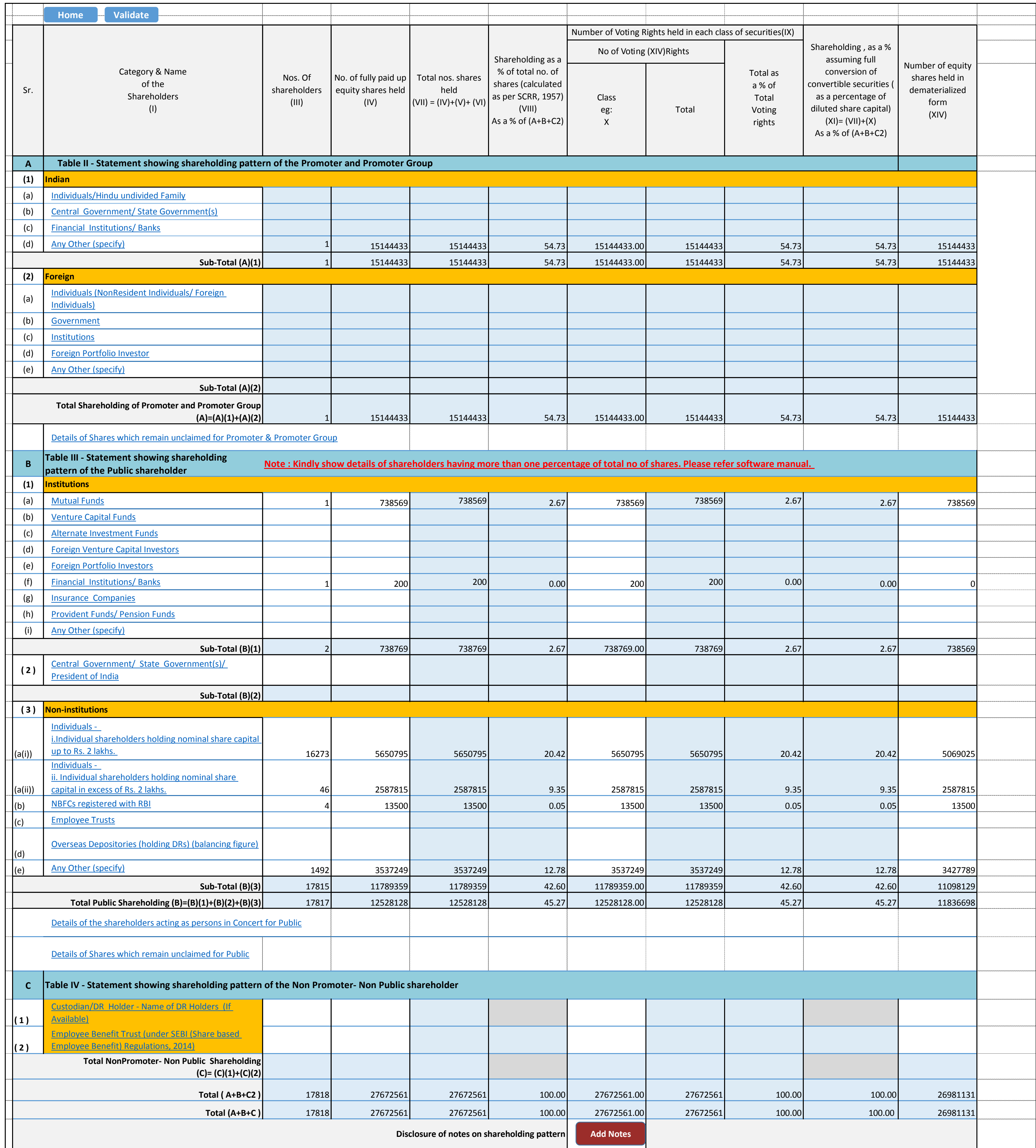